## **Тематическое планирование по «Апробации и внедрению ЦОС ПиктоМир» для детей старшей группы с ТНР №5 на 2023 – 2024 учебный год Воспитатели: Евдокимова Виктория Львовна, Маркасова Юлия Александровна**

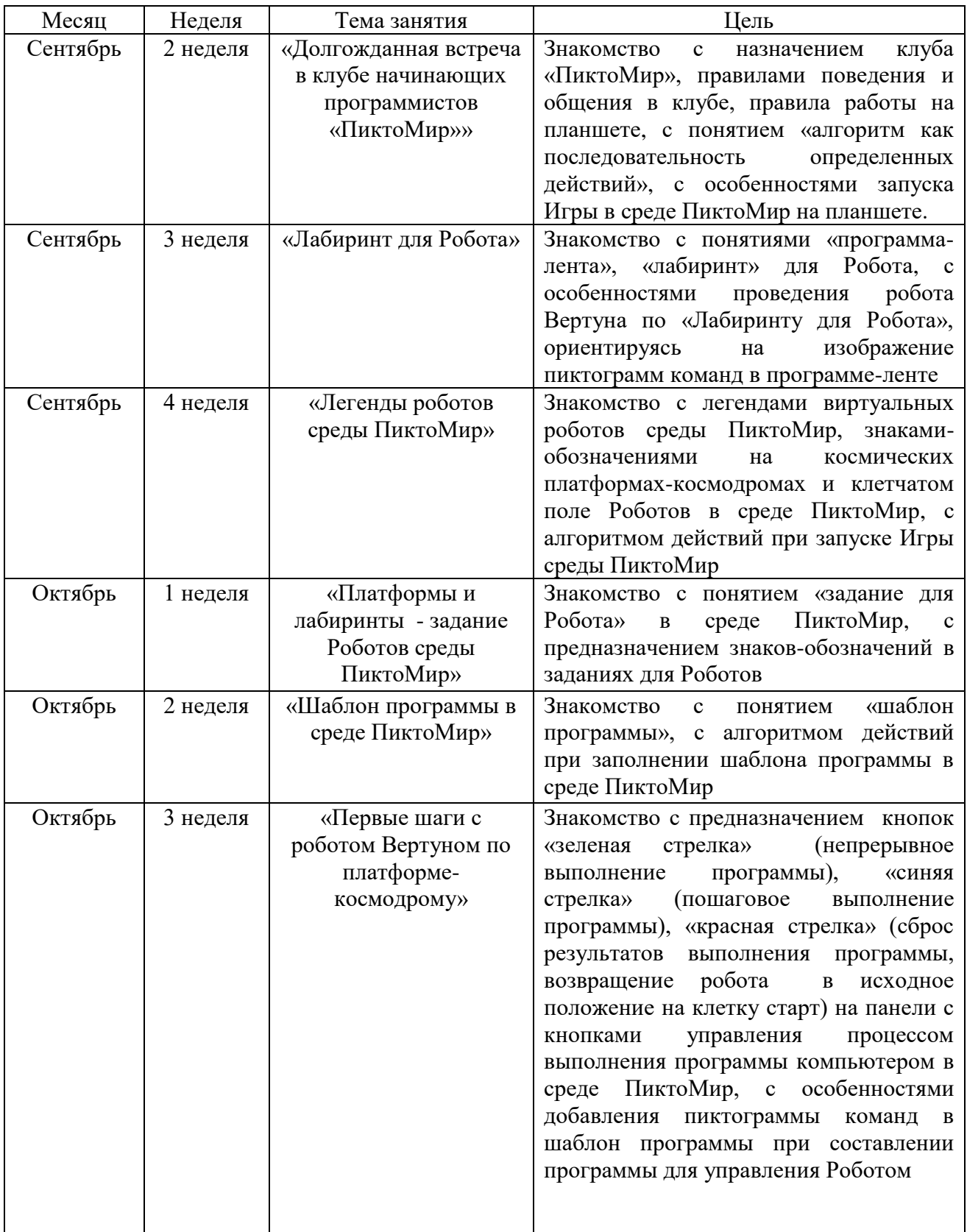

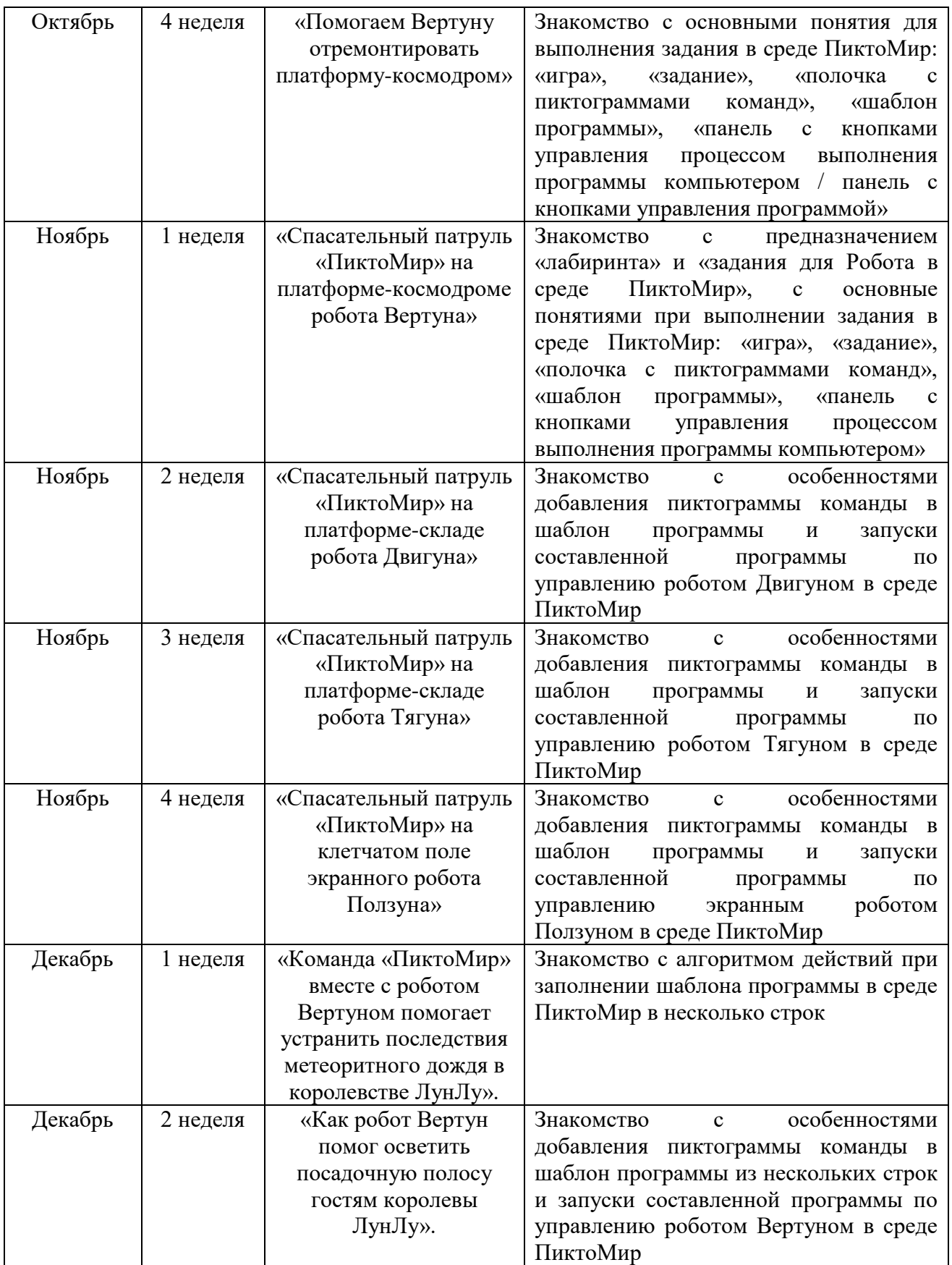

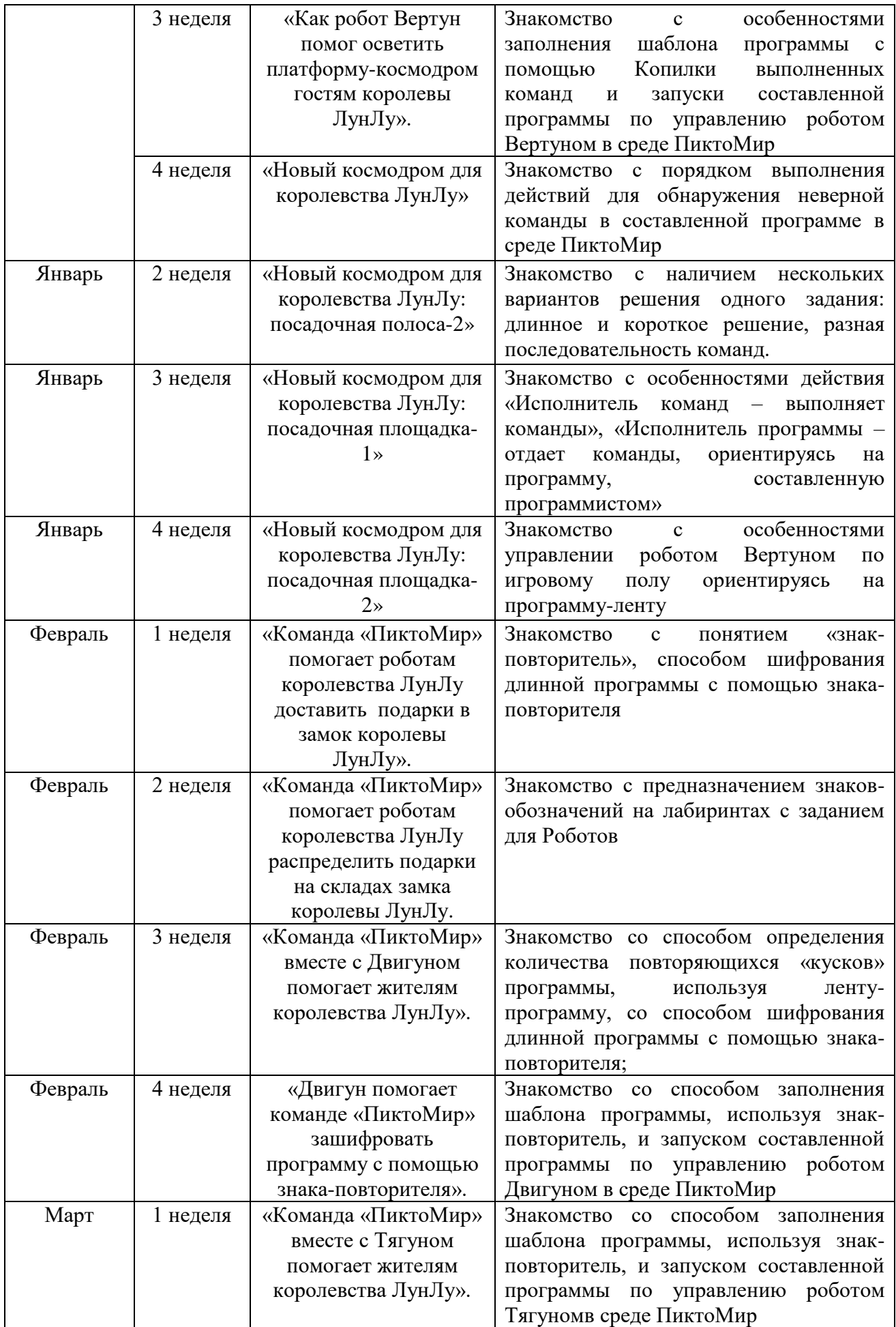

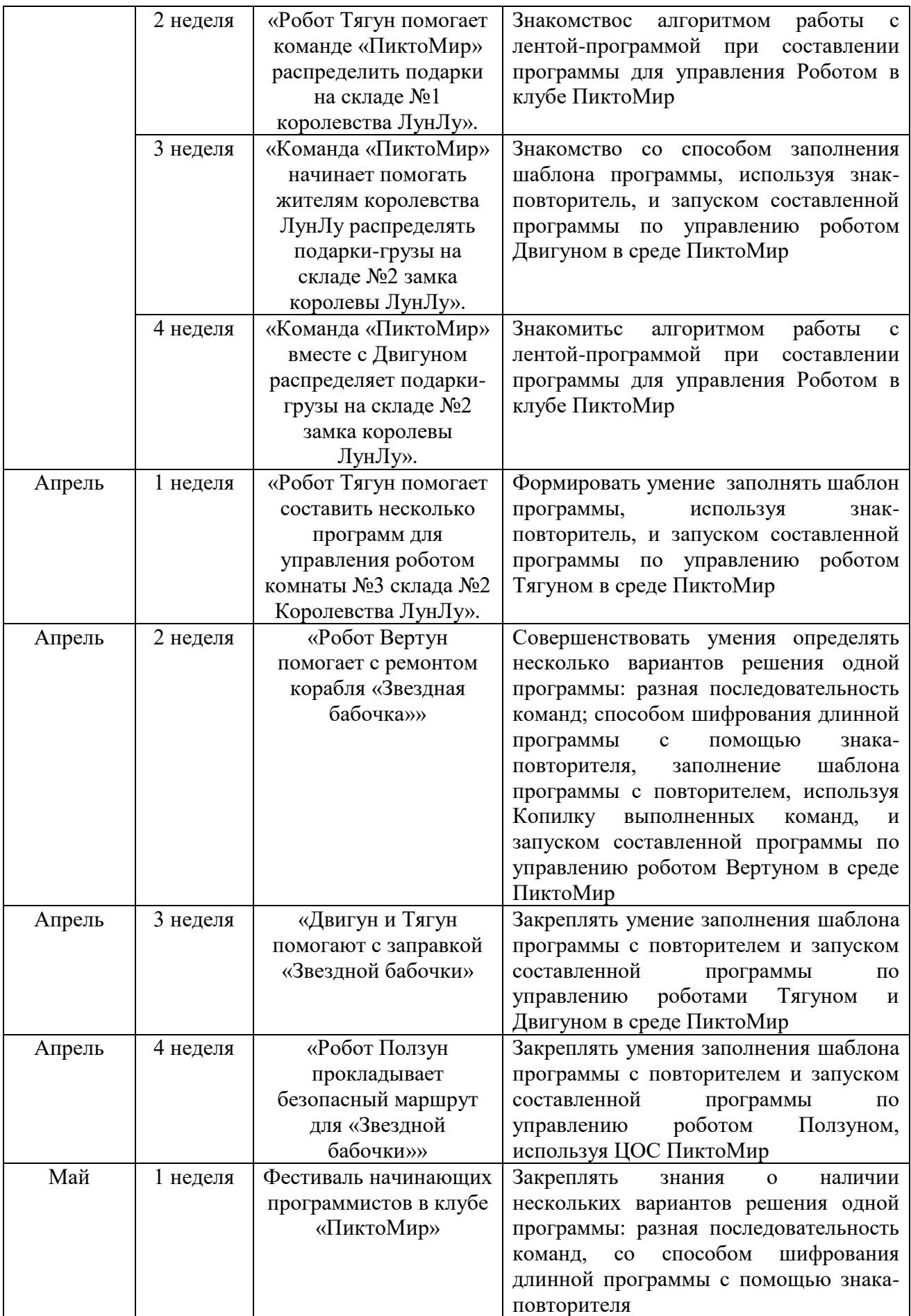

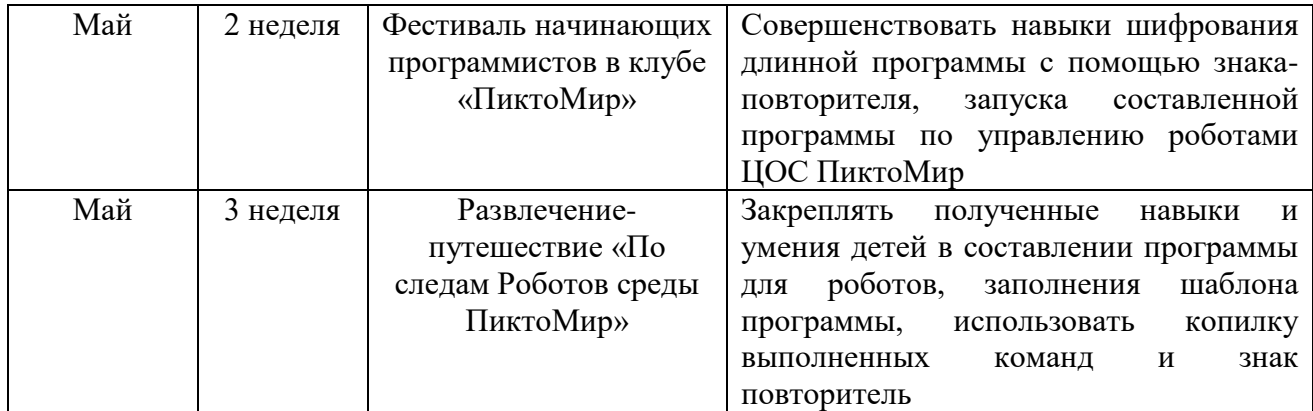